## **Projet C159 : "Upgrading du module de formation en sécurité de l'abatage en e-learning"**

# Rapport intermédiaire n°1

(selon modèle PPECF Annexe 6)

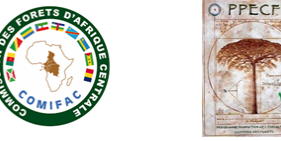

## **1. Description**

1.1. Rappel des termes de référence :

L'objectif de l'intervention consiste à reprendre, sans les modifier\*, les contenus existants issus des fichiers sources scénarisés StoryLine (logiciel métier e-learning) et les "transformer" en scénarios PowerPoint, puis ensuite de créer la médiatisation et la publication sous iSpring (logiciel métier e-learning). Ainsi "retraités" les modules pourront être rendus accessibles dans l'un des trois modes de diffusion : "On-Line" via la plateforme MODDLE avec l'utilisation obligatoire d'internet, "Off-Line" sur le poste de l'utilisateur sans aucune utilisation d'internet, ou la solution mixte (tests en ligne et recueil des résultats par mail. Grâce à cette solution, chaque entreprise, selon sa situation de connexion internet, pourra choisir son propre système de formation.

\* : le changement de logiciel métier e-learning a permis une très nette amélioration des commandes (navigation) et possibilités (graphismes, animation) du cours de formation ; des modifications nécessaires ont été apportées sans aucunement supprimer les contenus précédents ; les modifications qui ont été apportées sont ici uniquement des améliorations graphiques et d'animation.

- 1.2. Nom du bénéficiaire : VP-Consultant (Consultant ITG), bénéficiaire du financement. Voir ci-dessous les bénéficiaires finaux de l'outil de formation e-learning.
- 1.3. Nom et fonction de la personne de contact : Vincent Pelé.
- 1.4. Nom des partenaires de l'Intervention : 2 experts : Philippe Combaz et Jean-Paul Horn.
- 1.5. Numéro de la Charte : Projet C159.

l.

- 1.6. Date de début et date de fin de la période de reporting : Les activités du projet ont démarré le 05/08/2019 ; ce rapport inclut les activités jusqu'au 31/10/2019 avant la réalisation des activités en attente du financement de la tranche n°2.
- 1.7. Pays ou région(s) : Les activités ont été réalisées en France. Aucun déplacement prévu dans le cahier des charges.
- 1.8. Bénéficiaires finaux et/ou groupes cibles $^1$ Les gestionnaires forestiers dans le Bassin du Congo, plus particulièrement le personnel de l'activité d'abattage (abatteurs, aide-abatteurs, tronçonneurs, chefs d'équipe et chef forêt).

<sup>1</sup> Les "groupes cibles" sont les groupes/entités pour lesquels l'Intervention aura eu un apport direct et positif au niveau de l'Objectif du Projet, et les "bénéficiaires finaux" sont ceux qui bénéficieront de l'Intervention à long terme.

# **2. Evaluation de la mise en œuvre des activités de l'intervention**

2.1. Activités et résultats

Deux documents ont été réalisés :

#### **a) Document « Présentation des activités réalisées » (version 1 du 25/10/2019) :**

Ce document est uniquement à destination du bureau PPECF afin de présenter toutes les modifications et améliorations de la nouvelle version de l'outil e-learning :

Fichier : PPECF-Elearning Présentation-Activités v01.pdf

Sommaire :

- A. Contexte et utilisation de la formation.
- B. Les avancées de la nouvelle version.
- C. Architecture du elearning.
- D. Utilisation de la version "Off-line".
- E. Utilisation de la version "On-line".

#### **b) Document « Manuel utilisateur » (version 01 du 25/10/2019) :**

Ce document est destiné aux utilisateurs (bureau PPECF pour la validation et les gestionnaires forestiers).

Fichier : PPECF-Elearning\_Manuel-Utilisateur\_v01.pdf

Sommaire :

l.

- 1. Accéder au cours.
- 1. Parcourir librement le cours.
- 2. Faire le quiz d'entraînement.
- 3. Faire le quiz d'évaluation.

Remarque : afin de ne pas perdre du temps dans le cas d'une modification demandée par le bureau PPECF, seule le mode de diffusion « Off-line » est actuellement disponible (et plus pratique puisqu'aucun accès à internet ni code n'est demandé) ; dans le cas où aucune modification ne sera demandée par le bureau PPECF, la version présentée sera définitive et transposée sur la plateforme MODDLE pour établir le mode de diffusion « On-line ».

Les 2 documents ci-dessus seront finalisés après la mise en place du mode de diffusion « On-line ».

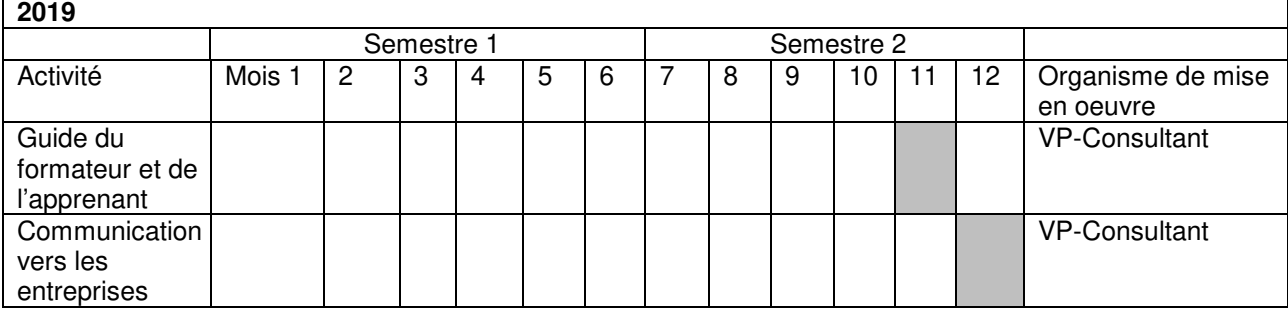

2.2. Plan d'actions mis à jour $^2$ 

<sup>2</sup> Ce plan couvrira la période se situant entre le rapport intermédiaire et le prochain rapport**.**

Aucun.

## **4. Visibilité**

4.1 Comment la visibilité de la contribution du Programme a-t-elle été assurée pour l'Intervention? Aucune communication n'a été réalisée ; cette activité est prévue après versement de la tranche n°2 (vers les gestionnaires forestiers utilisateurs finaux de l'outil).

4.2 Le Programme pourraient souhaiter publier les résultats des activités. Auriez-vous des objections à la publication publique de ce rapport sur son site internet ? Si tel est le cas, veuillez exposer vos objections.

Aucune objection ; toutefois il est souhaitable d'attendre le rapport final.

4.3 Dans ce dernier cas, acceptez-vous que ce rapport soit publié sur l'espace restreint dédié aux partenaires du Programme. Oui.

#### **5. Rapport financier**

Voir tableau ci-dessous

Nom de la personne de contact pour l'Intervention : Vincent Pelé (vpele@hotmail.com).

Signature : V.Pelé

Localité : Sète

Date à laquelle le rapport était dû : fin des tests.

Date d'envoi du rapport : 31/10/2019.